# **My Cloud Services Portal Voice Admin**

## SIGN IN

#### To access the Admin Tools area within the My Cloud Services Portal:

Go to https://portal.momentumtelecom.com and enter your Administrator Username and Password credentials to Sign In. Note: During sign in you may be required to setup or use an MFA protocol and to acknowledge Terms and Conditions to proceed.

#### ADMIN TOOLS MENU

The Admin Tools Menu on the left side of the page offers permission-based access to at least some of the following sections. **Note**: Only those sections and tools the organization needs and the Admin is authorized to view will display.

- » Dashboard The site Home page displays account activity, and offers filtered quick access links to Admin Tools sections.
- » Locations & Groups Access to manage Department or Service level settings organized by Locations or Groups.
- » Services & Users Access to review and manage individual User level services and settings.
- » Trunking | IP Trunking | Enterprise Trunking General SIP or customized trunk information and setting administration.
- » Enterprise Settings Enterprise level feature and services management.
- » Contact Center Manage queues, schedules, assignments and the setup for Contact Center(s).
- \*Billing Restricted Access. Authorized Admin access to account billing history and payment management tools.
- » \*Microsoft Teams Restricted/Limited Access. O365 / MS Teams Admin access to manage hosted voice access for users.
- » \*Call Recording Limited Access. Manage voice settings and portal access for Call Recording.
- » \*Webex Webex Customers Only. Search/Review activation process status data for Webex licenses on the account.
- » \*Support Tickets Restricted Access. View and (where fully authorized) submit minor tickets to Momentum's Retail Support.
- » \*Devices Provider-Level Only. Manage devices currently in NEPS inventory and their user assignments.
- » \*Service Changes Provider-Level Only. Advanced billing impacting single-process service and order management tools.
- » \*Circuits Data Only Review list of active circuits/NIDs on the account. Some Admins may have access to ticketing tools.
- » \*Manage MFA Review user MFA activation status and Reset MFA to assist users with MFA-related access issues.

#### ADMIN DASHBOARD

#### The Home page for Administrators.

The Admin Dashboard provides at-a-glance views of *Live* and historical account activity <u>AND</u> direct quick-access links from each card section to filtered views of your administrator-level tools, services, and features. Now you can track what's going on within your Enterprise account and access any area or service you need to manage from one web page - *fast*.

|                     |                                                                                        |                              |               |          |                  |                          |                       |                                | /Hi,Jan +             |
|---------------------|----------------------------------------------------------------------------------------|------------------------------|---------------|----------|------------------|--------------------------|-----------------------|--------------------------------|-----------------------|
|                     | Best Company, LLC                                                                      |                              |               |          |                  |                          |                       |                                |                       |
|                     | 880 Monicown RD                                                                        |                              |               |          |                  | Current Bellenox: \$0.00 |                       |                                | Make a Payment        |
| MOMENTUM            | ISPMINGHAM, AL 35213<br>Account No. 3100001951                                         |                              |               |          |                  | Due Date: 814(2018       |                       |                                | The Incice            |
| MOMENTON            |                                                                                        |                              |               |          |                  |                          |                       |                                |                       |
| •                   | Favorite Services                                                                      |                              |               |          | Quick View       |                          | Call Activity         |                                | Call Death            |
|                     |                                                                                        |                              |               |          | Locators         | 6                        | Manage Ar Carls       | Dete                           |                       |
|                     | here                                                                                   | Service                      | ServiceNumber | kelwewee | 6                |                          | Al Cala               | Let 7 Deps                     |                       |
| Admin Tools         | 👲 Bobby Newman                                                                         | Executive Seal of DID        | 4706321488    | 1480     | Services & Uners | 0                        | Monogo )              | 54 Inbound                     |                       |
|                     | 👷 🕫 Trunking 1911 DID                                                                  | ESI1 DID                     | 2/62062312    |          | 156              |                          | © Out Level           | 4 Out LD<br>D Other            |                       |
|                     | + P Trunking EX11 DID                                                                  | ERIT DID                     | 8146103544    |          | Devices          |                          | 11                    |                                |                       |
| III Dashboard       | * IP Trunking DID                                                                      | DED                          | \$146103527   |          | 26               |                          | 10                    | 8                              |                       |
|                     | + IP Trunking DID                                                                      | DID<br>Executive Seat of DID | 2012/04/04    | 5414     | 20               |                          |                       |                                |                       |
| Locations & Groups  | * Xenia Dradov                                                                         |                              | 21132240414   | Dette    |                  |                          |                       |                                |                       |
|                     |                                                                                        | View All Dervices            |               |          | Devices          |                          |                       | A                              |                       |
|                     |                                                                                        |                              |               |          |                  | Check Regul              | adam Status 8         |                                |                       |
| D Services & Users  | Activity History                                                                       |                              |               |          | Al Localizos     |                          |                       |                                |                       |
|                     | E911 DED (6783674584) 12 hours ago<br>Gopt Nelexeeraps (5686) 12 hours ago             |                              |               |          |                  |                          |                       |                                |                       |
| Taubian             | DID DID (47(5083291) 12 hours ago<br>12 founting DID (2146103527) 12 hours ago         |                              |               |          | U                |                          |                       |                                |                       |
| 🚆 Trunking          | IP Investing DED (0146103537) 12 hours age                                             |                              |               |          | Unregistered     | 0                        | Managa                |                                |                       |
|                     | P Inunking E911 DID (2/62062312) 12 hour<br>biobby Newman (4/06321468) 12 hours ago    |                              |               |          | 8                |                          | Support Tickets       |                                |                       |
|                     | 1P Inunking E911 DID (\$148103544) 12 hour<br>Colleb Britton (4708521490) 12 hours ago | x #20                        |               |          | Producend        | 6                        | At Locatora<br>Manage | All Contexts                   |                       |
|                     |                                                                                        |                              |               |          | 8                |                          | Licatane              |                                | (View Escalated       |
| 🚍 Billing           |                                                                                        |                              |               |          |                  |                          |                       |                                |                       |
|                     | Starred Tickets 13                                                                     |                              |               |          |                  |                          | Pending Clatamer      |                                |                       |
|                     | * Indext Subject Pro-                                                                  | . tex Status Last U          |               |          |                  |                          | 0                     |                                | View Pending Customer |
| Contact Center      | <ul> <li>00/12408 lest Te., Mrst</li> </ul>                                            |                              |               |          |                  |                          | Closed (30 Days)      |                                |                       |
|                     | • 00/11/946 Heal Criter                                                                | al no Dowed 1805/2           |               |          |                  |                          | 5                     |                                | (Vew Recently Closed  |
| 🚆 IP Trunking       | 👷 00/11480 Heat Helos                                                                  | . no Doeed 1805/2            |               |          |                  |                          | Updated (24 Hours)    |                                |                       |
|                     | 😦 00/11405 Heal de Mero                                                                | no Neja. 1812/2.             |               |          |                  |                          | 3                     |                                | Vew Recently Updated  |
|                     | • 00/11285 TEST Mee                                                                    | no Doed 18292                |               |          |                  |                          | Open                  |                                |                       |
| Support Tickets     | 👷 00/10954 Mexil Ign Mino                                                              |                              |               |          |                  |                          | 3                     |                                | (View Open)           |
|                     | * 00712858 Subject Infor                                                               |                              |               |          |                  |                          | Al Tabata             |                                |                       |
| Enterprise Trunking | 00/10/28 leal Critic     00/10/28 leal Critic                                          |                              |               |          |                  |                          | 3                     |                                | (Vew All Tickets      |
|                     | 00/10411 Heating Infor     00/10244 1051 5 Mino                                        |                              |               |          |                  |                          | •                     |                                |                       |
|                     | 00/02251 lead Miteo                                                                    |                              |               |          |                  |                          |                       | Erder New Tobat View At Dobate |                       |
| Microsoft Teams     | <ul> <li>CO/C0544 Mead Tax Infor</li> </ul>                                            |                              |               |          |                  |                          |                       |                                |                       |
|                     | 👷 00894328 This is Majo                                                                | no. Nop. 20122.              |               |          |                  |                          |                       |                                |                       |
| 🕹 Manage MFA        |                                                                                        | Enter New Yorked View        | At Tichela    |          |                  |                          |                       |                                |                       |

View Invoice

### **ADMIN DASHBOARD FEATURES**

The Dashboard section cards offer LIVE and historical data along with easy access to common administration tools. All Dashboard features and menu items require sufficient authorization or permission to view and use.

GAINESVILLE GA 30501

Account No : 987654321

Activity History

Basic Metered (4706321482) a few second

AA Tree (4706321472) a minute ago

Exec DID (4706321468) 17 hours ago Basic Metered Vmail (4706321535) 2 days an

Smart Number (4703770105) 2 days ago

Exec Loc 2 (2056661018) 2 days ago Voicemail Only TN (6782939529) 5 days app

E911 DID (6783674584) 6 days ago Premium Queue (4703770093) 7 days app DID DID (4705093297) 8 days ago

4706321483

1482

0105

Manage

Manage

Favorite Services

Q

AA Tree

+ Exection 2

Quick View

Locations & Groups

Services & Users

308

24

10

Dialln Feature (4706321488) a few seconds ago

Best Company, Inc

Account Profile - Review current account information. Billing Admins can see the latest invoice, pay the current bill, and access the Billing history. Admins without Billing access permissions will only see the Profile information in this section.

Links to: Billing

Quick Reference Guide

Call Activity - A quick graphical view of call data, with tools to filter the view, useful 'mouse-over' details within the graph display, and access to open and filter your call logs for reporting.

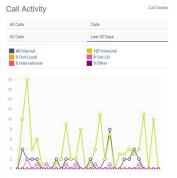

Devices - Current counts for registered, unassigned, and provisioned devices in Momentum inventory, and the ability to filter by Location, check registration status, and access device assignments.

#### Links to: Services & Users

| Devices       | Check Registration Statu: |
|---------------|---------------------------|
| All Locations |                           |
| Registered    |                           |
| Unregistered  | Manage                    |
| Provisioned   | Manage                    |

Total Due: \$6.043.54 Current Balance: \$15668.71 Due Date: 3/31/2018

> Activity History - Shows recent Administrator-level activities and provides guick access links to review the account or service shown in the list

> Links to: Direct links to Dashboard of the accounts or services listed here.

Favorite Services - Locate accounts to set as favorites ★ for constant quick Dashboard access.

Links to: The Services & Users page and to the selected User's Dashboard for account management.

Quick View - Total number of Locations & Groups, Services & Users, and Devices. Information is based on the Admin's access permissions.

Links to: Filtered views of Locations & Groups and Services & Users

#### Support Tickets & Starred

Tickets - These tow optional dashboard cards only display to authorized Admins and offer quick views of useful support ticket information, and access to the Support Tickets section.

|     |          |         |      |        |        |                     | Support Tickets                |                    |
|-----|----------|---------|------|--------|--------|---------------------|--------------------------------|--------------------|
|     |          |         |      |        |        |                     | Al Carditalia Al Carditalia    |                    |
|     |          |         |      |        |        |                     | Localization                   |                    |
|     |          |         |      |        |        |                     | 0                              | VewEscal           |
|     |          |         |      |        |        |                     | Panding Column                 |                    |
| Sta | rred Tic | kets s  |      |        |        |                     | 0                              | View Pending Custo |
| ٩   |          |         |      |        |        |                     | Connect (7 Depts)              |                    |
| *   | hatel    | Subject | mar  | Dece . | 214144 | Lef U.,             | 0                              | View Recently Do   |
|     | 01568521 | 1651    | Meur |        | New    | 08/24/2<br>09/10.4M | Updated (24 Plaze)             |                    |
|     |          |         |      |        |        | CST                 | 0                              | Vew Recently Upda  |
|     | 01554323 | DA Test | Mear | -      | New    | 08/13/2<br>02.45 PM | Open                           |                    |
|     |          |         |      |        |        | CB1                 | 5                              | View O             |
| *   | 01553712 | head    | Mean | - 102  | New    | 08.10.AM            | Al Distan                      |                    |
|     |          |         |      |        |        | DADAQ               | 5                              | Vew All Tex        |
| *   | 01552796 | 1651+   | Meor | 190    | Open   | 10:30 AM<br>CST     | •                              |                    |
|     |          |         |      |        |        | 06062               | Enter New Tabat View Rd Tabata |                    |
| ٠   | 01433984 | "Test A | Meor |        | New    | 07/03.4M<br>CST     |                                |                    |
| 14  | < 1 )    | ж       |      |        |        |                     | 1 - 5 of 5 items               |                    |
|     | _        |         |      |        |        |                     |                                |                    |

# My Cloud Services Portal Voice Admin

Quick Reference Guide

## **LOCATIONS & GROUPS**

Review and manage settings for the Users and Groups that are assigned to Locations.

The Locations page provides a searchable table listing of the Locations currently configured on the account. Authorized Admins may use the Section Search to locate specific terms within the table, use the column headers to sort the list alphanumerically, and access the following areas for each Location listed on the page:

- Location ID, Services, and Users Click on the number displayed for a Location in these columns to open the related list within the **Services & Users** page.
- Links to review and manage the Emergency Call Notification Email and See 911 Address List for each location.
- Edit icon (far right column) opens the Group Settings dialog for the selected Location.

| Name         Lacation ID         BinVisos         BinVisos         BinV         BinV </th <th></th> <th>Locations 8</th> <th></th> <th></th> <th></th> <th></th> <th></th> <th></th> <th></th> <th></th> <th></th> |        | Locations 8                |               |           |           |                  |            |           |                                    |                      |    |
|----------------------------------------------------------------------------------------------------|--------|----------------------------|---------------|-----------|-----------|------------------|------------|-----------|------------------------------------|----------------------|----|
| Pasked (= Fail.         21000161-01         81         72         800 Montgar PD         end/Montpark         A.         winin powe@prometuretecon.com         Sale if 1Address.Lat           SUP Turking         21000161-02         22         21         800 Montgar PD         BRUNDHAM         AL         william powe@prometuretecon.com         Sale if 1Address.Lat           Hoted (= FBX.2         210001601-02         8         9         800 Montgar PD         BRUNDHAM         AL         william powe@prometuretecon.com         Sale if 1Address.Lat           Service Office         210001601-03         8         9         800 Montgar PD         BRUNDHAM         AL         william powe@prometuretecom.com         Sale if 1Address.Lat           Brandon Ext SP Truke Test         20001601-03         9         2         800 Montgar PD         BRUNDHAM         AL         william powe@prometuretecom.com         Sale if 1Address.Lat           Brandon Ext SP Truke Test         2100001601-05         9         20         800 Montgar PD         BRUNDHAM         AL         william powe@prometuretecom.com         Sale if 1Address.Lat           PTruking test boation         2100001601-05         28         800 Montgar PD         BRUNDHAM         AL         william powe@prometuretecom.com         Sale if 1Address.Lat              |        | Name                       | Location ID   | Services  | Users     | SVC Street       | SVC City   | SVC State | Emergency Call Notification Email  | E911                 | Ed |
| Hotel (P FBX 2       210001161 - 4       9       9       830 Montair RD       BRANCOHAM       AL       william powel@momentumtekcom.com       Sace 911 Address List         Service Office       210001161 - 4       3       2       830 Montair RD       BRANCOHAM       AL       william powel@momentumtekcom.com       Sace 911 Address List         Brandon Ext SP Truck Test       210001161 - 64       9       9       830 Montair RD       BRANCOHAM       AL       william powel@momentumtekcom.com       Sace 911 Address List         Brandon Ext SP Truck Test       210001161 - 69       9       9       830 Montair RD       BRANCOHAM       AL       william powel@momentumtekcom.com       Sace 911 Address List         PTrucking test location       2100001161 - 69       4       28       830 Montair RD       BRANCOHAM       AL       william powel@momentumtekcom.com       Sace 911 Address List                                                                                                    | Broups | Hosted IP PBX              | 3100001951-01 | <u>81</u> | <u>73</u> | 880 Montclair RD | BIRMINGHAM | AL        | william.powell@momentumtelecom.com | See 911 Address List | 0  |
| Service Office         3100001691-04         2         2         850 Montdair RD         BIRMINGHAM         AL         william powel@momentumetekcom.com         See 911 Address List           Brandon Erd SP Trunk Test         3100001691-06         0         0         850 Montdair RD         BIRMINGHAM         AL         william powel@momentumetekcom.com         See 911 Address List           Primeling test location         3100001691-06         4         28         880 Montdair RD         BIRMINGHAM         AL         william powel@momentumetekcom.com         See 911 Address List                                                                                                    |        | SIP Trunking               | 3100001951-02 | 22        | <u>21</u> | 880 Montclair RD | BIRMINGHAM | AL        | william.powell@momentumtelecom.com | See 911 Address List | 0  |
| Brandon Ext SIP Trunk Test     310001561-06     0     0     880 Montoar RD     BIRMINGHAM     AL     william powel@momentumtelecom.com     See 911 Address List       IPTrunking test location     310001561-06     48     28     880 Montoar RD     BIRMINGHAM     AL     william powel@momentumtelecom.com     See 911 Address List                                                                                                    |        | Hosted IP PBX 2            | 3100001951-03 | 8         | <u>8</u>  | 880 Montelair RD | BIRMINGHAM | AL        | william.powel@momentumtelecom.com  | See 011 Address List |    |
| PTranting test location 310001161-08 48 28 800 Montain RD BIRMINGHAM AL william powel@momentumtelecom.com See 911 Address List                                                                                                    |        | Service Office             | 3100001951-04 | 3         | 2         | 880 Montclair RD | BIRMINGHAM | AL        | william.powel@momentumtelecom.com  | See 911 Address List |    |
|                                                                                                    |        | Brandon Ent SIP Trunk Test | 3100001951-05 | <u>0</u>  | <u>0</u>  | 880 Montclair RD | BIRMINGHAM | AL        | william.powell@momentumtelecom.com | See 911 Address List |    |
| IP Tunking Test2 3100001691-07 54 35 880 Montair RD BRMMOHAM AL william.powel@momentumtelecom.com See 911 Address Lat                                                                                                    |        | IPTrunking test location   | 3100001951-08 | 48        | 28        | 880 Montclair RD | BIRMINGHAM | AL        | william.powell@momentumtelecom.com | See 011 Address List |    |
|                                                                                                    |        | IP Trunking Test2          | 3100001951-07 | 54        | 35        | 880 Montclair RD | BIRMINGHAM | AL        | william.powel@momentumtelecom.com  | See 911 Address List | 0  |
| location gama 31000016148 4 2 880 Montclair RD BIRMINGHAM AL william powel@momentumtelecom.com See 911 Address List                                                                                                    |        | location gama              | 3100001951-08 | 4         | 2         | 880 Montclair RD | BIRMINGHAM | AL        | william.powel@momentumtelecom.com  | See 911 Address List | 0  |

## **SERVICES & USERS**

Review and manage feature settings for individual users and services on the account.

**Services & Users** displays a searchable and sortable list of the user accounts currently defined on the account. The information is provided in a simple table format, and includes the Service Type, Name (First,Last), Service ID, Ext (Extension), MAC (Address), Location, Department and Number Assignment for each user, where defined. Links in the columns take users directly to the related area of the site where editing or review of filtered data may be performed. Admins may also select specific listings to display as Favorites 🖈 on the Dashboard for quick access to accounts that they manage frequently.

| OMENTUM          |    |                                                   |             |             |            |           | Q            |              |      | į. HL J                |
|------------------|----|---------------------------------------------------|-------------|-------------|------------|-----------|--------------|--------------|------|------------------------|
| in Tools         | Se | rvices & User                                     | <b>S</b> 65 |             |            |           |              |              | ٩    |                        |
| n loois          |    |                                                   |             |             |            |           |              |              |      | Check Registration Sta |
|                  | *  | Service Type                                      | First Name  | † Last Name | Service ID | Extension | MAC          | Location     | Dept | Assigned To            |
| Services & Users | *  | Anywhere Feature Control                          | anywhere    | control     | 7627289257 | 9257      |              | Call Center  |      | anywhere control       |
|                  | *  | DID                                               | DID         | DID         | 7827289287 | 9287      |              | SIP Trunking |      | DID DID                |
|                  | *  | Basic Metered Seat with<br>Voicemail w/ DID       | Basic       | M Vmail     | 7627289253 | 9253      | a54054135cdc | Call Center  |      | Basic M Vmail          |
|                  | *  | Auto Attendant Tree                               | AA          | Tree        | 7627289263 | 9283      |              | Call Center  |      | AA Tree                |
|                  | *  | Premium Call Center<br>Agent                      |             |             |            |           |              | Location 3   |      |                        |
|                  | *  | Auto Attendant Unlimited                          | Standard    | AA          | 7827289255 | 9255      |              | Call Center  |      | Standard AA            |
|                  | *  | Collaborate Bridge                                | Collab      | Bridge      | 7627289262 | 9262      |              | Call Center  |      | Collab Bridge          |
|                  | *  | Premium Contact Center<br>Queue with TN Unlimited | Premium     | cc          | 7827289259 | 0250      |              | Call Center  |      | Premium CC             |
|                  | *  | Audio Conferencing                                | Audio       | Conf        | 7627289261 | 9261      |              | Call Center  |      | Audio Conf             |
|                  | *  | DID                                               | DID         | DID         | 7627289266 | 9266      |              | SIP Trunking |      | DID DID                |
|                  | *  | DID                                               | DID         | DID         | 7827289290 | 9290      |              | SIP Trunking |      | DID DID                |
|                  | *  | DID                                               | DID         | DID         | 7627289273 | 9273      |              | SIP Trunking |      | DID DID                |
|                  | *  | DID                                               | DID         | DID         | 7627289267 | 9267      |              | SIP Trunking |      | DID DID                |
|                  | *  | DID                                               | DID         | DID         | 7827289288 | 9258      |              | SIP Trunking |      | DID DID                |
| pport            | *  | DID                                               | DID         | DID         | 7627289265 | 9255      |              | SIP Trunking |      | DID DID                |

## ENTERPRISE SETTINGS

Manage the Enterprise (global) level settings and features.

The **Enterprise Settings** menu option opens the *Enterprise* (global) level default feature settings for review and edit. These may include the Global Enterprise Services settings (Departments, Directory, and Time Schedules), and the Global Contact Center settings (Agents, Unavailable Codes, Disposition Codes and Routing Policies).

• View/Edit The drop down arrow ► next to an item opens the *Edit Settings* view.

|                       |                                   | i Hi, |           |
|-----------------------|-----------------------------------|-------|-----------|
| MOMENTUM              |                                   |       |           |
| Admin Tools           | FQDN Setup                        |       |           |
|                       |                                   |       |           |
|                       | Enterprise                        |       |           |
|                       | Enterprise Services               |       | View/Edit |
|                       | Departments                       |       | •         |
|                       | Emergency Call Notification Email |       | ►         |
|                       | Enterprise Directory              |       | ►         |
| A Enterprise Settings | Time Schedules                    |       | ►         |
|                       | Contact Center                    |       |           |
|                       | Global Contact Center Settings    |       | View/Edit |
|                       | Agent Default Settings            |       | ►         |
|                       | Agent Unavailable Codes           |       | ►         |
|                       | Call Disposition Codes            |       | ►         |
|                       | Contact Center Routing Policies   |       | •         |
|                       |                                   |       |           |
|                       |                                   |       |           |
|                       |                                   |       |           |
|                       |                                   |       |           |
|                       |                                   |       |           |
| Support               |                                   |       |           |
| Training              |                                   |       |           |

## **CONTACT CENTER**

Contact Center management tools for activation, setup, and feature configurations.

The **Contact Center** page provides authorized Admins with full access to manage their Contact Center feature configurations and overall settings. This section shows the current Status, Name, Type, Phone Number, and Ext(ension) within a searchable list. Each Contact Center listing offers access to **Edit** its default setup and **Configure** individual feature settings.

|                                                                                                    |                         | Q                      |            | <i>i</i> Hi, Jan |
|----------------------------------------------------------------------------------------------------|-------------------------|------------------------|------------|------------------|
| T E L E C O M                                                                                                    |                         |                        |            |                  |
| Admin Tools                                                                                                    | Contact Center Lo       | ocation List           |            |                  |
|                                                                                                    | Contact Center Location | 1 List                 |            |                  |
|                                                                                                    | Location                | Location Name          | View       |                  |
|                                                                                                    | 310000028-01            | Louie's Famous Chicken | Edit       |                  |
|                                                                                                    | 310000028-09            | Test2                  | Edit       |                  |
|                                                                                                    |                         |                        | $\bigcirc$ |                  |
|                                                                                                    |                         |                        |            |                  |
|                                                                                                    |                         |                        |            |                  |
| Contact Center                                                                                                    |                         |                        |            |                  |
| and the second second se |                         |                        |            |                  |
|                                                                                                    |                         |                        |            |                  |
|                                                                                                    |                         |                        |            |                  |
| Support                                                                                                    |                         |                        |            |                  |
| Training                                                                                                    |                         |                        |            |                  |

## \*BILLING

Restricted Access. Authorized Admins may review and manage account billing information and payments.

The **Billing** page displays current account and balance history information (at the Enterprise or - where enabled - at the Location level, with easy access to the tools that allow Admins to review and manage statements, edit the billing payment method information, setup routine monthly payment schedules, and even immediately pay the current bill when necessary. Billing tools include:

| Pay My Bill                                                                                                    | • Billii                                             | ng Method                   | Setup                                      | View Staten                                                                                                    | nents       |
|----------------------------------------------------------------------------------------------------|------------------------------------------------------|-----------------------------|--------------------------------------------|----------------------------------------------------------------------------------------------------|-------------|
|                                                                                                    |                                                      |                             | ٩                                          |                                                                                                    | i Hi, Jan + |
| MOMENTUM<br>TOETLIED CONN                                                                                                    |                                                      |                             |                                            |                                                                                                    |             |
| Admin Tools                                                                                                    | Billing                                              |                             |                                            |                                                                                                    |             |
| 1 Caracter -                                                                                                    | Customer Profile                                     |                             |                                            |                                                                                                    |             |
|                                                                                                    | Test Account                                         |                             |                                            |                                                                                                    |             |
|                                                                                                    | Account Number<br>310000028-01                       | Payment<br>Due Upon Receipt |                                            |                                                                                                    |             |
|                                                                                                    | Billing Address<br>507 W Main ST<br>SAVANNAH, MO 644 | 85                          |                                            |                                                                                                    |             |
|                                                                                                    | Bills                                                |                             |                                            |                                                                                                    |             |
| E Billing                                                                                                    | Current Bill:                                        | \$344.58                    |                                            |                                                                                                    |             |
| The subscreen state of the subscreen state of the subscreen state of | Past Due:                                            | \$0.00                      |                                            |                                                                                                    |             |
| and the second second se                                                                                                    | Amount Due:                                          | \$344.58                    |                                            |                                                                                                    |             |
|                                                                                                    | Due Date:                                            | 12/31/2018                  |                                            |                                                                                                    |             |
|                                                                                                    | Pay My Bill                                          |                             |                                            |                                                                                                    |             |
|                                                                                                    | Recent Activity                                      |                             |                                            |                                                                                                    |             |
|                                                                                                    | Payment of \$0.01 on<br>Payment of \$0.01 on         |                             | Statement #56524 in<br>Statement #55856 in | the amount of (\$1,146.08) on 12/1/2018 12:00<br>the amount of \$189.24 on 1/1/2018 12:00:00<br>the amount of \$115.11 on 12/1/2017 12:00:00<br>the amount of \$531.44 on 11/1/2017 12:00:00 | AM<br>AM    |
|                                                                                                    | Current Billing Metho                                | bd                          |                                            |                                                                                                    |             |
|                                                                                                    | Due Upon Receipt                                     |                             |                                            |                                                                                                    |             |
|                                                                                                    | Statements                                           |                             |                                            |                                                                                                    |             |
|                                                                                                    | View Statement                                       |                             |                                            |                                                                                                    |             |
| and the second second sec                                                                                                    | Go                                                   |                             |                                            |                                                                                                    |             |
| Support                                                                                                    |                                                      |                             |                                            |                                                                                                    |             |
| Training                                                                                                    |                                                      |                             |                                            |                                                                                                    |             |

## TRUNKING

Access for IT Admins to review and manage basic SIP Trunking settings.

The Trunking page allows authorized Admins to review current SIP Trunk settings for the account. The page prominently displays a sortable and searchable table listing the trunk group(s) with Location Name and ID, Trunk Group ID, Pilot DID, Enterprise Call Path, Location Call Path, and Service Number.

- Location ID Links directly to the Services & Users page to review or modify individual assignments.
- Pilot DID Provides a color code health indicator (Red = Issue) and links directly to the Services dashboard.
- Edit The Edit icon 🕢 opens the Group Settings page for administration of the SIP Trunk defaults.

| ools | Location                        | Location ID  | Trunk Group ID  | Pilot DID  | Enterprise CP | Location CP | Services Numbers | Edit |
|------|---------------------------------|--------------|-----------------|------------|---------------|-------------|------------------|------|
|      | location 2                      | 310000028-02 | 2057219606TRUNK | 2057219606 | 7             | 2           | 1                |      |
|      | Sip Trunk Location              | 310000028-05 | 2057219823TRUNK | 2057219823 | 7             | 3           | Э                |      |
| >    | Hilaire's House of Chicken Soup | 310000028-03 | 2057300916TRUNK | 2057300916 | 7             | 1           | 0                |      |
|      | Sip Trunk Location              | 310000028-06 | 2057300979TRUNK | 2057300979 | 7             | i.          | 0                |      |

Quick Reference Guide

# **My Cloud Services Portal Voice Admin**

#### **IP TRUNKING**

Advanced Access for IT Admins. Review and manage specialized IP Trunking information and settings.

For those organizations using **IP Trunking**, this page displays current and historical IP Trunking information, with easy access to the tools that allow authorized Administrators to manage IP Trunking location settings and create call log reports. IP Trunking tools include:

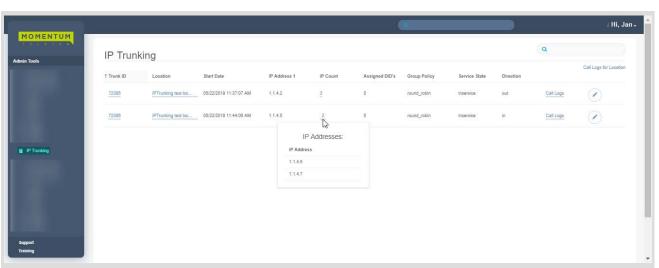

#### View/Edit Trunking Location Settings • View Call Logs • Create Call Log Reports

#### ENTERPRISE TRUNKING

Advanced Access for IT Admins. Review and manage Enterprise SIP Trunking settings for the account.

The **Enterprise Trunking** page provides access to the tools that allow specially trained and authorized Admins to manage and maintain specialized Enterprise trunk group settings.

View/Edit Trunk Group Settings • Manage DID Associations • Manage Routing/Priority/Weight

| ls                                                                                                    | Enterprise Trunk                                                                    |                      | 2100017914-MSTeams             |        |              | Manage Associated |
|----------------------------------------------------------------------------------------------------|-------------------------------------------------------------------------------------|----------------------|--------------------------------|--------|--------------|-------------------|
|                                                                                                    | Max # of Reroute Attempts (max 1                                                    | 10):                 | 10                             |        |              |                   |
|                                                                                                    | Max # of Reroute Attempts within a Priority (max 10):                               |                      | 10                             |        |              |                   |
|                                                                                                    | Route Exhaustion Action                                                             |                      | O None                         |        |              |                   |
|                                                                                                    |                                                                                     |                      | Engrand to Phone               |        |              |                   |
| rprise Trunking                                                                                                    |                                                                                     |                      | Forward to Phone<br>8635551212 |        |              |                   |
| sprise Trunking<br>*Tr<br>*Tr                                                                                                    | runk Group Weight must be an Integer br<br>unk Group Priority must be an Integer br | etween 1 and 10      | 8635551212                     |        |              |                   |
| sprise Trunking<br>*Tr<br>*Tr                                                                                                    |                                                                                     |                      |                                | Weight | Manage Trunk |                   |
| rprise Trunking<br>* Tru<br>* Tru<br>T                                                                                                    | runk Group Priority must be an Integer be                                           | etween 1 and 10      | 8635551212                     | Weight | Manage Trunk |                   |
| rprise Trunking<br>* Tra<br>* Tra<br>* | runk Group Priority must be an Integer br<br>Trunk Group                            | Available / Assigned | 9835551212<br>Priority         |        | Manage Trunk |                   |

# **My Cloud Services Portal Voice Admin**

#### MICROSOFT TEAMS

Restricted Access for O365/MS Teams Administrators Only.

This section only displays for those organizations with integrated **MS Teams**, and offers specially authorized and trained Teams Administrators access to a simplified deployment wizard. Post-deployment, the wizard tabs offer readonly views. The User List and Resource Accounts tabs offer basic tools for MS Teams TN/Direct Routing setting management from this portal. *MS Teams setting and user administration tasks should be managed by an O365/MS Teams Admin with sufficient permissions via the organization's O365 / Teams Admin portal.* The available Microsoft Teams section tools (Post-Deployment) include:

#### MS Teams Connector Deployment Info • User TN / Derived Routing Assignment Access

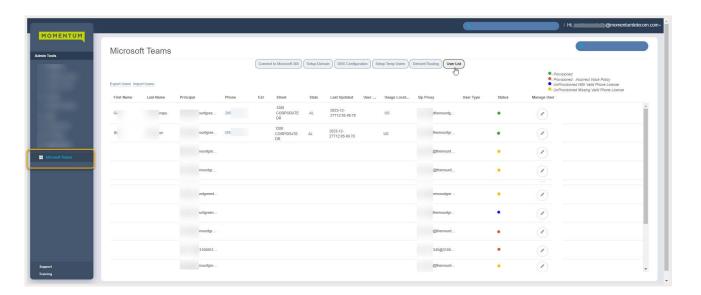

#### CALL RECORDING

Access to review and manage Call Recording license holder settings and site access.

This section only displays in Admin Tools for those organizations with Call Recording licenses in place, and offers access to manage voice and 3rd party portal access settings for license holders.

| _                           |               |                 |           |                | <u>e</u>     | <b></b> |
|-----------------------------|---------------|-----------------|-----------|----------------|--------------|---------|
| Call Recording              | )             |                 |           |                | Q            |         |
| Admin Dashboard             | Group         | Role            | Recording | Extension      | Edit         |         |
| Sipr sting -<br>[297 775]   | 3100004616-01 | User - Advanced | ALW/0'S   | 255 SQmyrrin   |              |         |
| Sipe sting -<br>[29: 250]   | 3100004616-01 | User - Advanced | ALW/VS    | 205 Ağınyıntın |              |         |
| Sipe using -<br>[201 311]   | 3100004616-01 | User - Basic    | ALWRYS    | 205 Id@nymtm   |              |         |
| Sipr using -<br>[201 447]   | 3100004616-01 | User - Basic    | AUNR/5    | 255 D@nyrets   |              |         |
| Sign I wing -<br>point wing | 2100004616-01 | User - Basic    | ALWAYS    | 255 Xi@nyrith  |              |         |
| Ster sting -<br>[20] 744    | 3100004616-01 | User - Basic    | ALW/95    | 255 M@nymen    |              |         |
| Ster using -<br>(201 - 401) | 3100004616-01 | User - Basic    | ALWR/S    | 26 Ngayetta    | $\checkmark$ |         |

#### View License Holders • Manage Call Recording Voice Settings • Manage Call Recording Site Access

Quick Reference Guide

# **My Cloud Services Portal Voice Admin**

#### WEBEX

Limited Access section for accounts with Webex application licenses.

The Webex section displays only if Webex licenses have been purchased for users on the account and should be viewed only by authorized Administrators. The Webex page provides a searchable list of the Webex users currently licensed on the account and their current activation process status.

Search Table Contents • Filter by Activation Status • Sort Columns • Refresh Status for Updates • Directory Sync

| Tools<br>Dashboard                                 | Webex<br>Review progress of We |               | All<br>Jr users:                       | *       |         |      |                 |           |                 | Last Synced Date: Wed Sep 1<br>0400 (Eastern Daylight Time)<br>In queue to be processed |                |
|----------------------------------------------------|--------------------------------|---------------|----------------------------------------|---------|---------|------|-----------------|-----------|-----------------|-----------------------------------------------------------------------------------------|----------------|
| .ocations & Groups<br>Services & Users<br>Frunking | Location                       | Webex License | † Service Type                         | Service | ID<br>V | Ext  | First Name      | Last Name | Email           | Directory Sync D                                                                        |                |
| Enterprise Settings<br>Contact Center<br>Sälling   | 4/2021 regression<br>test      | standard      | Basic Metered<br>Seat                  | 20      | 11      | 1013 | contact center' | Tesť      | cctest@mglgo.us | Provisioned                                                                             | Refresh Status |
| WebEx                                              | 4/2021 regression<br>test      | standard      | Basic Seat                             | 20      | 76      | 9877 | James           | Hetfield  |                 | Pending Email Input                                                                     | Refresh Status |
|                                                    | SIP Trunking                   | basic         | Smart Number<br>Seat with<br>Messenger | 20      | 23      | 5523 | Smart           | Number    | smna@mglgo.us   | Pending Email Validation                                                                | Refresh Status |
|                                                    | SIP Trunking                   | basic         | Smart Number<br>Seat with<br>Messenger | 20      | 84      | 7684 | DID             | Number2   |                 | Pending Email Input                                                                     | Refresh Status |
|                                                    |                                |               |                                        |         |         |      |                 |           |                 |                                                                                         |                |

#### **\*SUPPORT TICKETS**

Limited Access / Advanced Permissions required section.

The Support Tickets section displays only if the Admin has been granted permission to view it. Additional permissions required in order to be authorized to also submit minor tickets to Momentum Retail Support.

| 1992 - 192                                                                    |                                                                                                    |        |                                                                                                    |           |          |        |          |           |          |                |               |                               |
|-------------------------------------------------------------------------------|----------------------------------------------------------------------------------------------------|--------|----------------------------------------------------------------------------------------------------|-----------|----------|--------|----------|-----------|----------|----------------|---------------|-------------------------------|
| shiboard<br>cations & Groups<br>rvices & Users<br>anking<br>kerprise Settings | For immediate assistance please CALL Customer Care<br>888.538.3960<br>(If referencing a submitted licket, have your licket if ready) |        |                                                                                                    |           |          |        |          |           |          |                |               |                               |
| ling<br>Intact Center<br>Tracting<br>Ipport Tickets                           | Support Tick                                                                                                    |        |                                                                                                    |           |          |        |          |           |          |                | •             | G Enter New Ticket Export Tic |
|                                                                               | * 🗼 Ticket                                                                                                    | Status | Subject                                                                                                 | Contact   | Priority | Opened | Closed   | Escalated | Category | Contact Method |               |                               |
|                                                                               | All 🗸                                                                                                    | All 🗸  | All 🗸                                                                                                   | All 👻     | All 🗸    |        |          | All 🗸     | All 🗸    | All 🗸          | Clear Filters |                               |
|                                                                               | * 01:                                                                                                    | New    | TEST - DO NOT<br>CLOSE                                                                                  |           | Minor    |        | 10:55 AM | no        | Other    |                |               |                               |
|                                                                               | <b>*</b> <u>01</u> :                                                                                                    | New    | QA Test - Do not<br>close                                                                               |           | Minor    |        | 10:19 AM | no        | Other    | Email          |               |                               |
|                                                                               | ÷ 01:                                                                                                    | New    | test                                                                                                    | QA Tester | Minor    |        | 10:42 AM | no        | Mobility | Email          |               |                               |
|                                                                               | <b>*</b> 011                                                                                                    | Open   | TEST - DO NOT<br>CLOSE - Voice ticket<br>submission without<br>required field data<br>entry / selection |           | Minor    |        | 09:13 AM | no        | Other    |                |               |                               |
|                                                                               | ÷ 01                                                                                                    | New    | **Test Account,<br>Please Ignore**                                                                      | QA Tester | Minor    |        | 11:51 AM | no        | Features | Email          |               |                               |

# \*DEVICES

Restricted. Advanced additional training required prior to Admin access to review and manage devices in NEPS inventory, along with their settings and assignments.

The Devices section offers access to a searchable view of All, Assigned, and Unassigned Devices for management, with the ability to Export a detailed device listing report, and add new devices to inventory, and manage FQDN and VLAN assignments for Locations on the account. The device management tools provided here make it easy to Add new devices to inventory, Configure, Swap and Assign listed devices, Remove device assignments, Delete devices from inventory, and review the historical activity of actions performed on each device within the Portal.

|                |                                                             |             |                            |                 |               |             |               |                     |         | С н.,     |          |                   |     |
|----------------|-------------------------------------------------------------|-------------|----------------------------|-----------------|---------------|-------------|---------------|---------------------|---------|-----------|----------|-------------------|-----|
| Devices 2      | 3                                                           |             |                            |                 |               |             |               |                     | (1      |           |          | Add De            | _   |
| Al Devices Ava | gned Unassigned Group FGI                                   | ON Settings | Group VI.AN Settings       |                 |               |             |               |                     |         |           |          | Check Registratio |     |
| MAC            | Make Model                                                  | ACQ<br>Code | Assigned To                | Location        | FQDN          | TN<br>Count | Video Enabled | 4 Date Added        | History |           |          |                   |     |
| 10AE7F4E60D6   | FAX_AudioCodec_MP_202                                       | Owned       |                            | Hosted IP PBX   | NIA           | 0           | No            | 06/21/2010 12:10 PM | ۲       | Configure | Remove   | Edt               | ) 1 |
| 110033aa33aa   | BW Polycom 331                                              | Owned       | Gopi Yeleswaraapu(20550804 | Hosted IP PBX   | 10.0.20.<br>1 | 1           | No            | 05/29/2019 02:54 PM | 1       | Configure | Unassign |                   | 1   |
| 003309887755   | BW Polycom Business Media<br>VVX 400/401/410/411            | Owned       |                            | Hosted IP PBX   | NA            | 0           | No            | 03/19/2019 01:08 PM | ۲       | Configure | Remove   | Edit              | 5   |
| 114433221144   | FAX_AudioCodec_MP_202                                       | Owned       |                            | Service Office  | NA            | 0           | No            | 03/14/2019 03:22 AM | ۲       | Configure | Remove   | Edit              | )   |
| 382048054802   | BW Polycom 335                                              | Owned       |                            | Hosted IP PBX   | NA            | 0           | No            | 02/28/2010 01:25 PM | ۲       | Configure | Remove   | Edt               | )   |
| 376676673832   | BW Polycom 335                                              | Owned       |                            | Hosted IP PBX   | NA            | 0           | No            | 02/28/2019 01:25 PM | ۲       | Configure | Remove   | Edt               | 5   |
| 342962782309   | BW Polycom 335                                              | Owned       |                            | Hosted IP PBX   | NA            | 0           | No            | 02/28/2019 01:25 PM | ۲       | Configure | Remove   | Edit              | 5   |
| 334411115487   | BW Polycom Business Media<br>W/X 600 Paper Label<br>Sidecar | Owned       |                            | SIP Trunking    | NA            | 0.          | No            | 62/27/2019 11:20 PM | ۲       | Configure | Remova   | Edit              | 2   |
| 998877854433   | BW Polycom SoundStation<br>IP 5000,5000,7000                | Owned       |                            | Service Office  | NIA           | o           | No            | 02/27/2019 10:47 PM | ۲       | Configure | Remove   | Edit              | 5   |
| 334422112211   | FAX_AudioCodec_MP_202                                       | Owned       |                            | Hosted IP PBX   | NA            | 0           | No            | 02/27/2010 10:45 PM | ۳       | Contigure | Remove   | Edit              |     |
| 113344221122   | BW Polycom 331                                              | Owned       |                            | Hosted IP PBX 2 | NA            | 0           | No            | 02/27/2010 10:41 PM | ۲       | Configure | Remove   | Edit              |     |
| 112211331144   | FAX_AudioCodec_MP_202                                       | Owned       |                            | Hosted IP PBX   | NA            | 0           | No            | 02/27/2010 10:34 PM | ۲       | Configure | Remove   | Edž               |     |
| 376927503215   | BW Polycom Business Media<br>VVX 201                        | Owned       |                            | SIP Trunking    | NIA           | o           | No            | 02/22/2019 05:41 AM | ۲       | Configure | Remove   | Edit              |     |
| 759382752932   | BW Polycom Business Media<br>VVX 400/401/410/411            | Owned       |                            | SIP Trunking    | NA            | 0           | No            | 02/22/2019 05:41 AM | 9       | Contaure  | Remove   | Edit              |     |

## \*SERVICE CHANGES

Restricted. Advanced additional training required prior to Admin access. Manage simple orders and minor changes to services for the account.

The **Service Changes** page displays current account service orders, with easy access to the tools that allow specially trained Admins to Move, Add, Change and Delete account services and review order status information.

|                 |               |                          |                        |                             |                       | ٩             |                          |             | i Hi,.                  |
|-----------------|---------------|--------------------------|------------------------|-----------------------------|-----------------------|---------------|--------------------------|-------------|-------------------------|
| MOMENTUM        | Service       | Changes                  |                        |                             |                       |               |                          | Add Service | Manage User Add-Ons     |
| in Tools        |               | Al Locations             |                        |                             |                       |               |                          |             | View All Service Change |
|                 | LOCAUOIL      | AI LOCATO IS             |                        |                             |                       |               |                          |             |                         |
|                 | Open Requests | Seat Type Caller ID [CNA | M] Block Extension Lir | e Type Listing Virtual Term | inating Number        |               |                          |             |                         |
|                 | Order         | Account                  | MACD Type              | Created Date                | Created By            | Modified Date | Modified By              | Status      |                         |
|                 |               | All 🔻                    | All 🔻                  |                             |                       |               |                          | All 🔻       | Clear Filters           |
|                 | 286683        | 310000028-12             | ADD_SERVICES           | 03/20/2019                  | rfetters              | 03/20/2019    | rfetters                 | OPEN        |                         |
|                 | 286681        | 3100000028-12            | ADD_SERVICES           | 03/20/2019                  | trizzcarter           | 03/20/2019    | trizzoarter              | OPEN        |                         |
| Service Changes | 286680        | 310000028-12             | ADD_SERVICES           | 03/20/2019                  | vwhitsett             | 03/20/2019    | vwhitsett                | OPEN        |                         |
|                 | 286676        | 310000028-01             | ADD_SERVICES           | 03/20/2019                  | Cloud Services Portal | 03/20/2019    | Cloud Services<br>Portal | PROCESSING  | View<br>Terminate       |
|                 | 286606        | 310000028-01             | ADD_LOCATION           | 03/19/2019                  | jdewoody              | 03/19/2019    | jdewoody                 | PROCESSING  |                         |
|                 | 286120        | 310000028-08             | DISC_LOCATION          | 03/18/2019                  | matt.warren           | 03/18/2019    | matt.warren              | OPEN        |                         |
|                 | 285235        | 3100000028-01            | ADD_SERVICES           | 03/13/2019                  | Cloud Services Portal | 03/13/2019    | Cloud Services<br>Portal | OPEN        | Edit<br>Delete          |
|                 | 284802        | 310000028-01             | ADD_SERVICES           | 03/11/2019                  | Cloud Services Portal | 03/11/2019    | Cloud Services<br>Portal | OPEN        | Edit<br>Delete          |
|                 | 284801        | 3100000028-01            | ADD_SERVICES           | 03/11/2019                  | Cloud Services Portal | 03/11/2019    | Cloud Services<br>Portal | OPEN        | Edit<br>Delete          |
|                 | 284800        | 3100000028-01            | ADD_SERVICES           | 03/11/2019                  | Cloud Services Portal | 03/11/2019    | Cloud Services<br>Portal | OPEN        | Edit<br>Delete          |
|                 | 284799        | 3100000028-01            | ADD_SERVICES           | 03/11/2019                  | Cloud Services Portal | 03/11/2019    | Cloud Services<br>Portal | OPEN        | Edit<br>Delete          |
|                 | 284798        | 3100000028-01            | ADD_SERVICES           | 03/11/2019                  | Cloud Services Portal | 03/11/2019    | Cloud Services<br>Portal | OPEN        | Edit<br>Delete          |
|                 | 284781        | 3100000028-01            | ADD_SERVICES           | 03/11/2019                  | Cloud Services Portal | 03/11/2019    | Cloud Services<br>Portal | OPEN        | Edit<br>Delete          |
|                 | 284777        | 310000028-01             | ADD_SERVICES           | 03/11/2019                  | Cloud Services Portal | 03/11/2019    | Cloud Services<br>Portal | OPEN        | Edit<br>Delete          |

## \*MANAGE MFA

Access permissions based on admin role

The Manage MFA section offers access to a searchable and sortable list view of the user and admin portal access accounts along with a Reset MFA tool that lets the Admin disconnect a user's current MFA protocol thus allowing the user to access the portal without using MFA (if MFA is Optional) OR setup their MFA protocol again during the next sign in attempt (if MFA is Mandatory).

|                       |      |       |           |               |     |                      |                     |            | ( Hi,       |
|-----------------------|------|-------|-----------|---------------|-----|----------------------|---------------------|------------|-------------|
| MOMENTUM              | M    | ana   | ge MF     | A Users       |     |                      |                     |            |             |
| Admin Tools           | 4 Us | er ID | Azure Use | er Name       | Ema | a                    | Verification Method | Last Reset | Manage User |
| II Dashboard          | 41   | 38    | prodr     | gmomentumtele | st  | §momentumtelecom.com |                     | 2023-11-09 | Reset MFA   |
| Locations & Groups    |      |       |           |               |     |                      |                     |            |             |
| D Services & Users    | 21   | 97    | 2056      | yımlım. us    | jaı | eny@momentumteleco   | app                 | 2024-02-14 | (Reset MFA) |
| Trunking              | 1!   | 40    | 4705:     | ymām, us      | dz  | ri@gomomentu         |                     | 2023-10-23 | Reset MFA   |
| 🚠 Enterprise Settings |      |       |           |               |     |                      |                     |            |             |
| 🗄 Billing             | 1!   | 38    | 4703      | ymlm.us       | ve  | etty@momentu         |                     | 2023-10-23 | Reset MFA   |
| Contact Center        | 1!   | 37    | 1657:     | 030643 VMR(2) |     | mentumteleco         |                     | 2023-05-26 |             |
| 🚆 IP Trunking         | 1:   | 57    | 1657:     | 030643_VMR(g  | ja  | mentumteieco         | sms                 | 2023-05-26 | (Reset MFA) |
| 🖈 Support Tickets     | 11   | 22    | 4706:     | ymfm.us       | st  | umfelecom.com        |                     | 2023-10-23 | Reset MFA   |
| Enterprise Trunking   |      |       |           |               |     |                      |                     |            |             |
| Microsoft Teams       | 1!   | 18    | 4705:     | symtim, us    | st  | unifelecom.com       | sms                 | 2024-02-14 | (Reset MFA) |
| 🎝 Manage MFA          |      |       |           |               |     |                      |                     |            |             |

#### \*Circuits

#### Data/Managed Network Customers ONLY.

The **Circuits** page displays a list of circuits that are currently in inventory and active with the Service Provider. If Monitored service was purchased, status indicators display red (down) or green (up).

|          |                                                        | i Hi, michael |
|----------|--------------------------------------------------------|---------------|
| MOMENTUM | Circuits List                                          |               |
| in Tools | ( <b>q</b> )                                           |               |
|          | Circuit ID Circuit Name Speed (Mbps) Location          | Status        |
|          | NP2012_ATL_GA 1872 9606                                |               |
| ircuita  | R12874 USSC3 100/100 R02                               |               |
|          | R02028 USLEB 5007500 R02                               |               |
|          | R03016 USUA1 100 / 100 R00                             | •             |
|          | P20002_B08_MA UBPLN 1000 / 1000 P20                    |               |
|          | R0028 USH2 20/20 R00                                   |               |
|          | R00997 USBEN 50/50 R00                                 |               |
|          | Re1265 UBR/3 100/100 Re1                               |               |
|          | R02043 USCSP 150/150 R02 4                             |               |
|          | R01524 USBOH 5007550 R01                               |               |
| ert      | R01734 UBASH 2007/200 R01                              |               |
| ning     | R01/807 USM/5M 1000 / 1000 R01/00101000 00000000000000 |               |